Workshop on Essential Abstractions in GCC

## Incremental Machine Descriptions for Spim: Levels 0 and 1

GCC Resource Center

(www.cse.iitb.ac.in/grc)

Department of Computer Science and Engineering, Indian Institute of Technology, Bombay

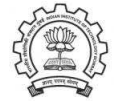

July 2009

- Retargetting GCC to spim
	- $\triangleright$  spim is mips simulator developed by James Larus
	- $\triangleright$  RISC machine
	- ▶ Assembly level simulator: No need of assembler, linkers, or libraries
- Level 0 of spim machine descriptions
- Level 1 of spim machine descriptions

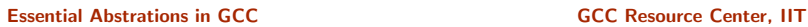

<span id="page-0-1"></span><span id="page-0-0"></span>

Part 1

[Retargeting](#page-0-0) GCC to Spim: A Recap

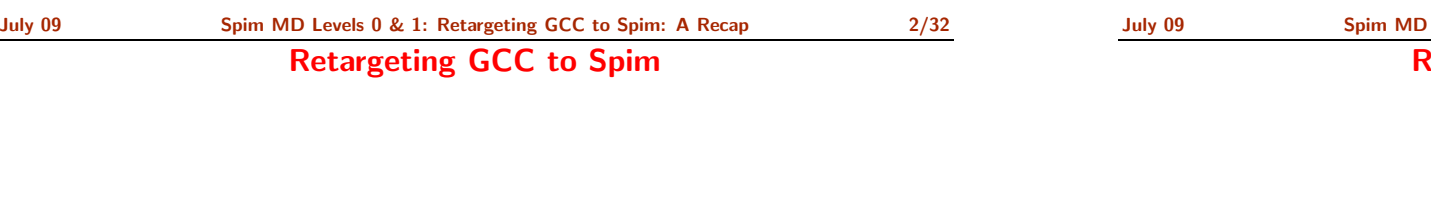

- Registering spim target with GCC build process
- Making machine description files available
- Building the compiler

## Notes

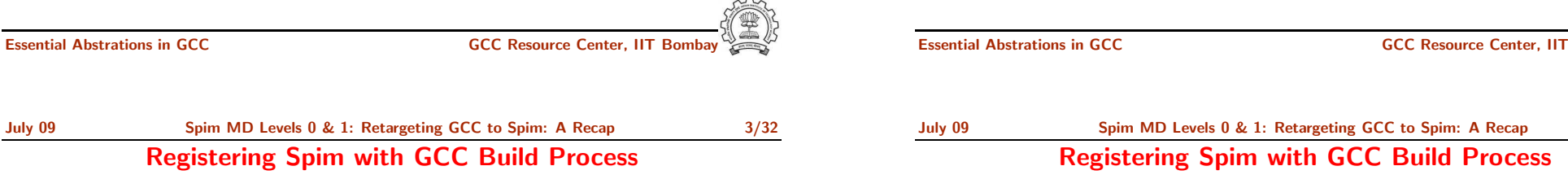

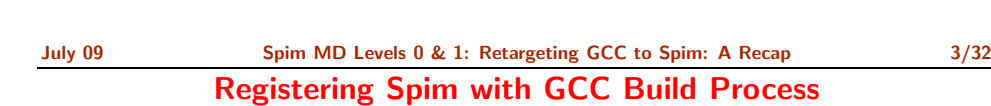

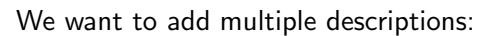

- Step 1. In the file  $$(SOURCE)/config.sub$ Add to the case \$basic machine
	- $\blacktriangleright$  spim\* in the part following # Recognize the basic CPU types without company name.
	- ▶ spim\*-\* in the part following
	- # Recognize the basic CPU types with company name.

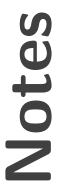

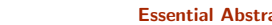

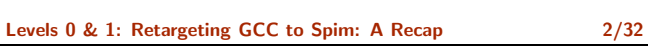

## Retargeting GCC to Spim

## Registering Spim with GCC Build Process

md file=spim/\$target noncanonical.md out file=spim/\$target noncanonical.c

Essential Abstrations in GCC **GCC CCC CESSENT** GCC Resource Center, IIT Bombay

tm p file=spim/\$target noncanonical-protos.h

• Step 2. In the file \$(SOURCE)/gcc/config.gcc ▶ In case \${target} used for defining cpu\_type, add spim\*-\*-\*) cpu type=spim ;; This specifies the directory \$(SOURCE)/gcc/config/spim in which the machine descriptions files are supposed to be made available. ► In case \${target} for # Support site-specific machine types. add spim\*-\*-\*) gas=no gnu ld=no tm file=spim/\$target noncanonical.h Notes

July 09 [Spim](#page-0-0) MD Levels 0 & 1: [Retargeting](#page-0-0) GCC to Spim: <sup>A</sup> Recap 4/32

## Registering Spim with GCC Build Process

Essential Abstrations in GCC GCC GCC Resource Center, I

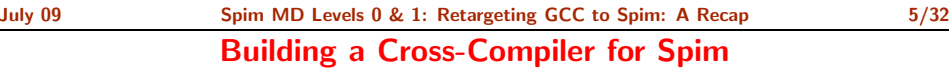

• Normal cross compiler build process attempts to use the generated cc1 to compile the emulation libraries (LIBGCC) into executables using the assembler, linker, and archiver.

July 09 [Spim](#page-0-0) MD Levels 0 & 1: [Retargeting](#page-0-0) GCC to Spim: A Recap 5/32 Building <sup>a</sup> Cross-Compiler for Spim

• We are interested in only the cc1 compiler.

;;

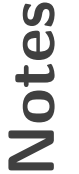

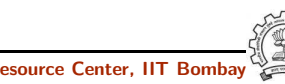

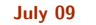

## Building <sup>a</sup> Cross-Compiler for Spim

- Create directories \$(BUILD) and \$(INSTALL) in <sup>a</sup> tree not rooted at \$(SOURCE).
- Change the directory to \$(BUILD) and execute the command

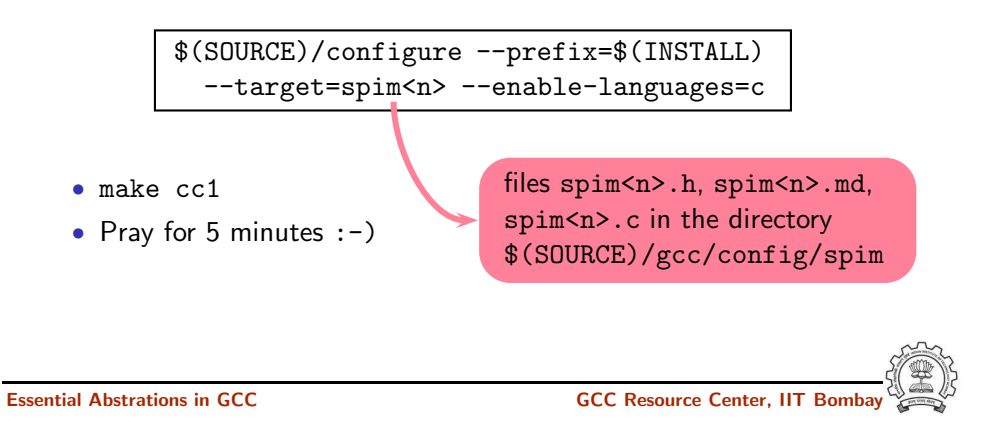

Notes

<span id="page-3-0"></span>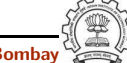

Essential Abstrations in GCC and the CCC GCC Gesource Center, IIT

Part 2

Level 0 of Spim Machine [Descriptions](#page-3-0)

### July 09 [Spim](#page-0-0) MD Levels 0 & 1: Level 0 of Spim Machine [Descriptions](#page-3-0) 7/32 Sub-levels of Level 0

Notes

## Sub-levels of Level 0

Three sub-levels

- Level 0.0: Merely build GCC for spim simulator Does not compile any program (i.e. compilation aborts)
- Level 0.1: Compiles empty parameterless void function

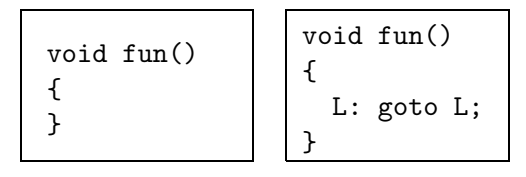

• Level 0.2: Incorporates complete activation record structure Required for Level 1

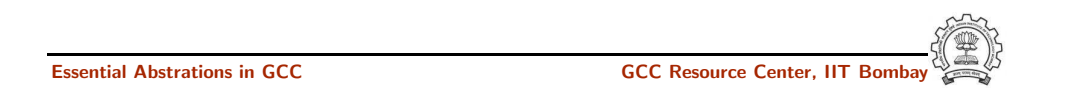

July 09 [Spim](#page-0-0) MD Levels 0 & 1: Level 0 of Spim Machine [Descriptions](#page-3-0) 8/32 Category of Macros in Level 0

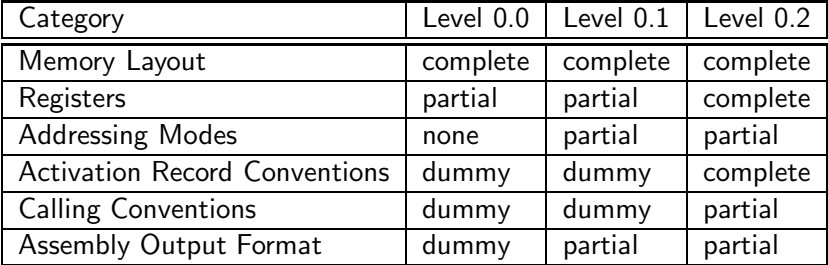

- Complete specification of activation record in level 0.2 is not necessary but is provided to facilitate local variables in level 1.
- Complete specification of registers in level 0.2 follows the complete specification of activation record.

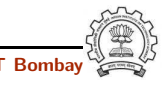

Category of Macros in Level 0

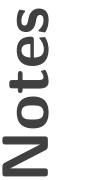

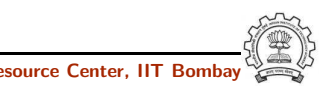

Memory Layout Related Macros for Level 0

## Memory Layout Related Macros for Level 0

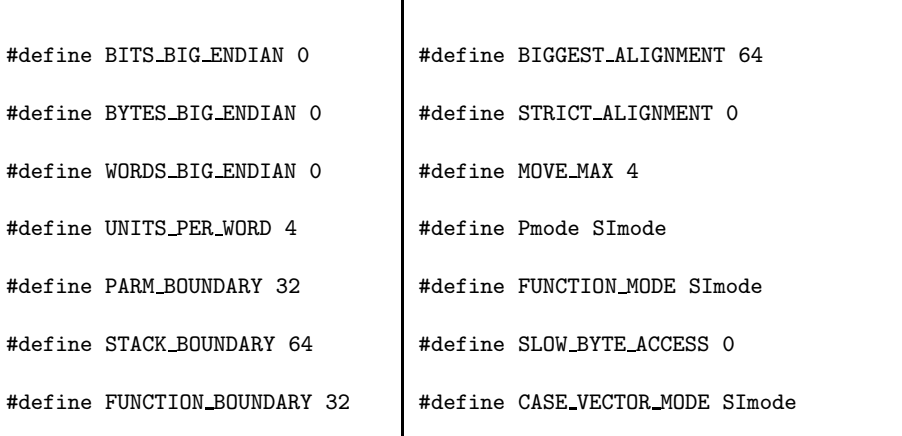

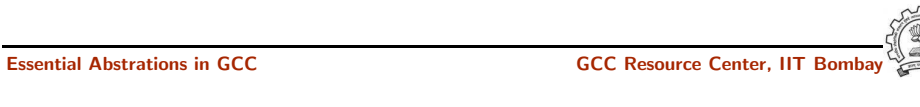

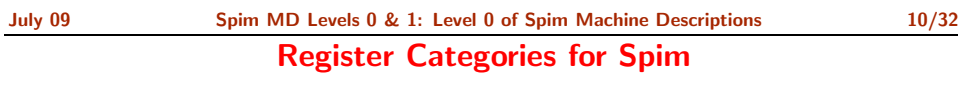

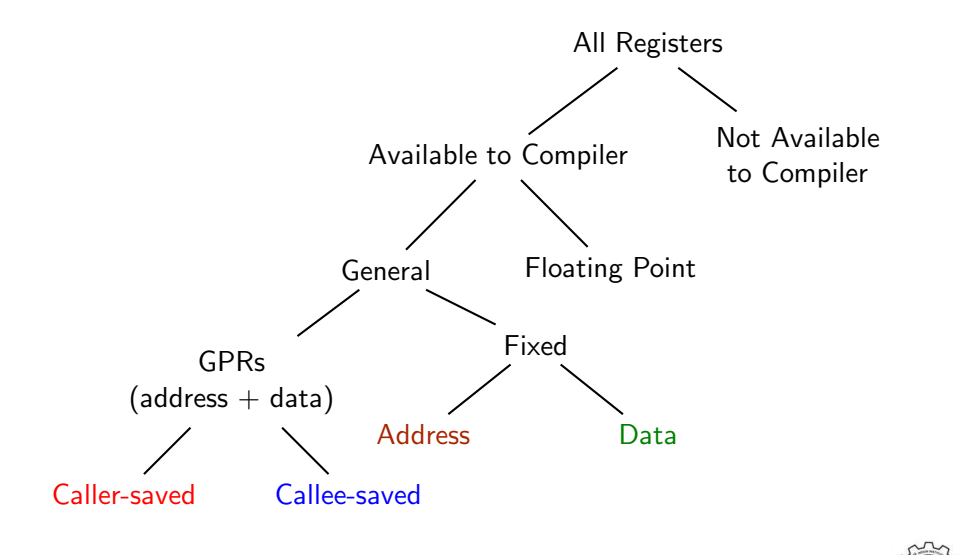

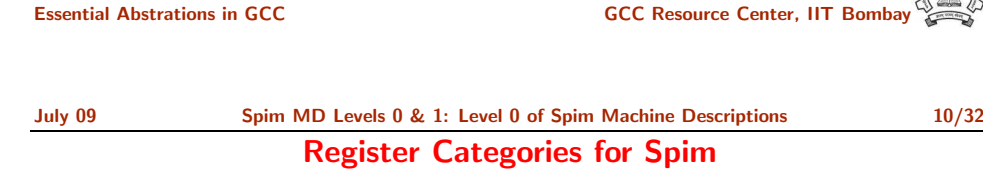

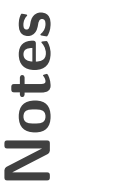

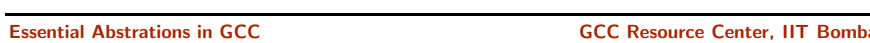

## Registers in Spim

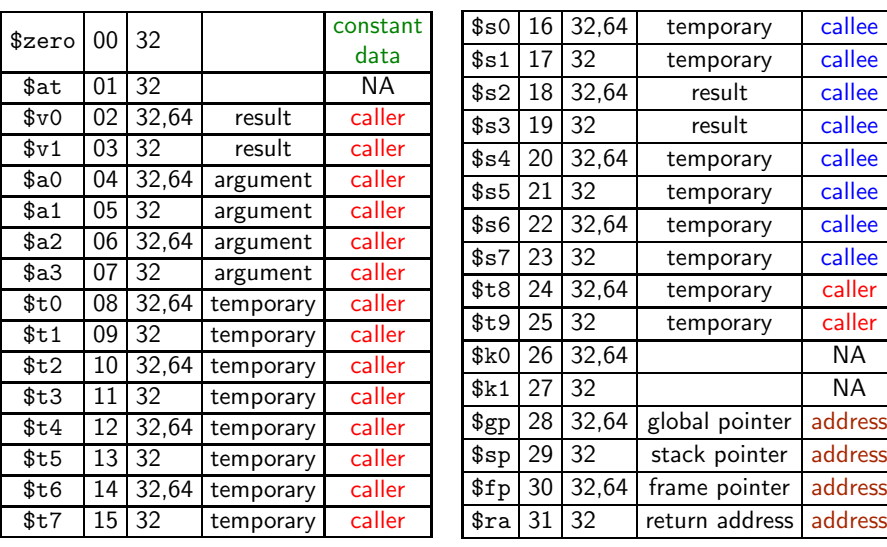

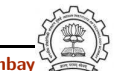

Essential Abstrations in GCC GCC Resource Center, IIT Bombay

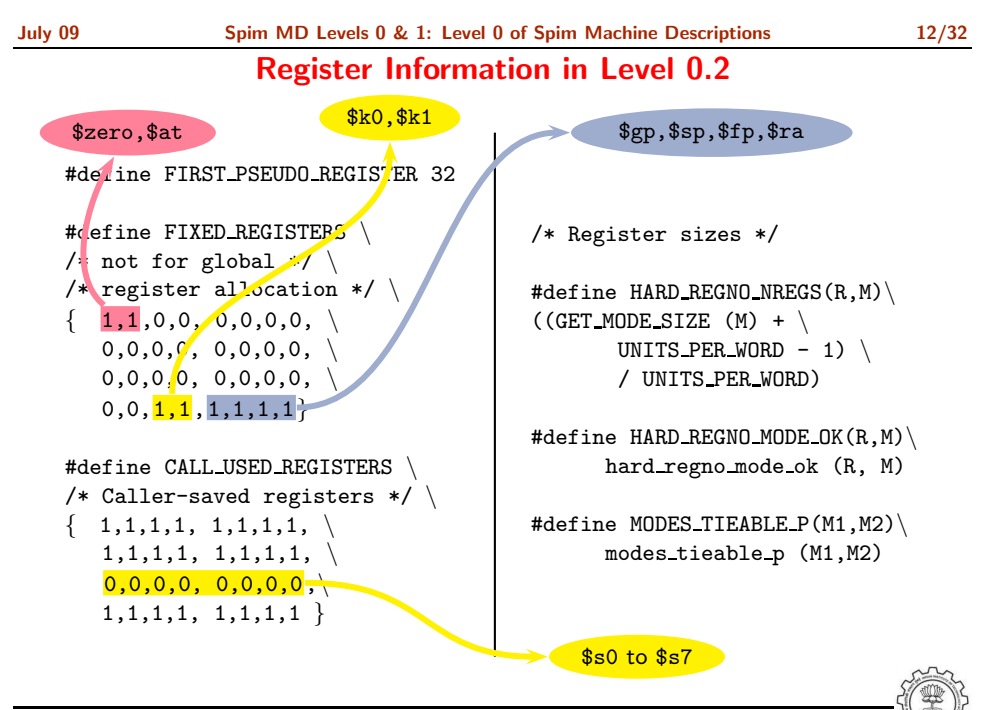

## Essential Abstrations in GCC **GCC RESOURCE CENTER** GCC Resource Center, IIT

July 09 [Spim](#page-0-0) MD Levels 0 & 1: Level 0 of Spim Machine [Descriptions](#page-3-0) 12/32 Register Information in Level 0.2

# Notes

Notes

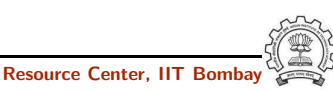

## Registers in Spim

### Register Classes in Level 0.2

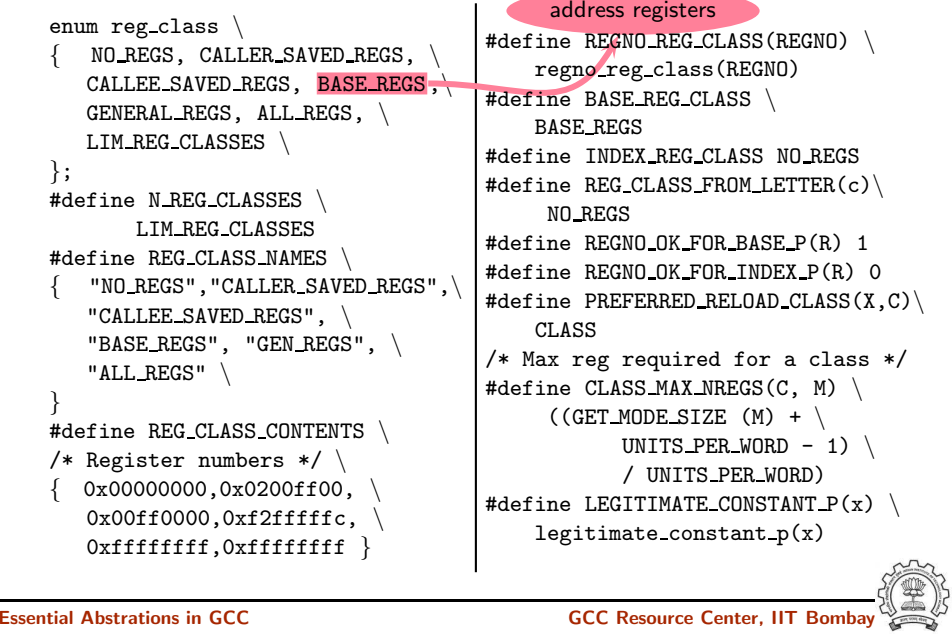

## July 09 [Spim](#page-0-0) MD Levels 0 & 1: Level 0 of Spim Machine [Descriptions](#page-3-0) 14/32 Addressing Modes

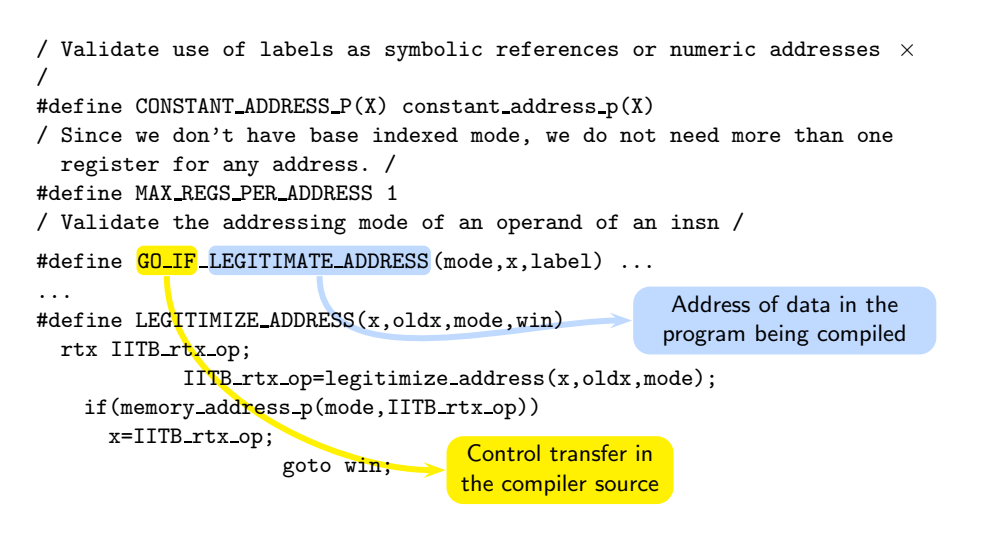

#define GO IF MODE DEPENDENT ADDRESS(addr,label)

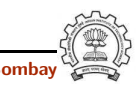

## Register Classes in Level 0.2

Notes

Essential Abstrations in GCC **GCC Resource Center**, I

July 09 [Spim](#page-0-0) MD Levels 0 & 1: Level 0 of Spim Machine [Descriptions](#page-3-0) 14/32 Addressing Modes

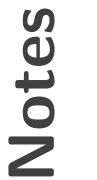

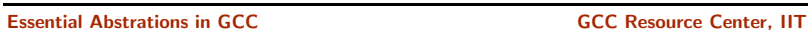

### Function Calling Conventions

Pass arguments on stack. Return values goes in register \$v0 (in level 1).

#define ACCUMULATE OUTGOING ARGS 0 /\* Callee does not pop args \*/ #define RETURN POPS ARGS(FUN, TYPE, SIZE) 0 #define FUNCTION\_ARG(CUM, MODE, TYPE, NAMED) 0 #define FUNCTION\_ARG\_REGNO\_P(r) 0 /\*Data structure to record the information about args passe<sup>d</sup> in \*registers. Irrelevant in this level so a simple int will do. \*/ #define CUMULATIVE ARGS int #define INIT\_CUMULATIVE\_ARGS(CUM, FNTYPE, LIBNAME, FNDECL, NAMED\_ARGS) \  ${CUM = 0; }$ #define FUNCTION ARG ADVANCE(cum, mode, type, named) cum++ #define FUNCTION VALUE(valtype, func) function value() #define LIBCALL VALUE(MODE) function value() #define FUNCTION VALUE REGNO P(REGN) ((REGN) == 2)

Essential Abstrations in GCC GCC Resource Center, IIT Bombay

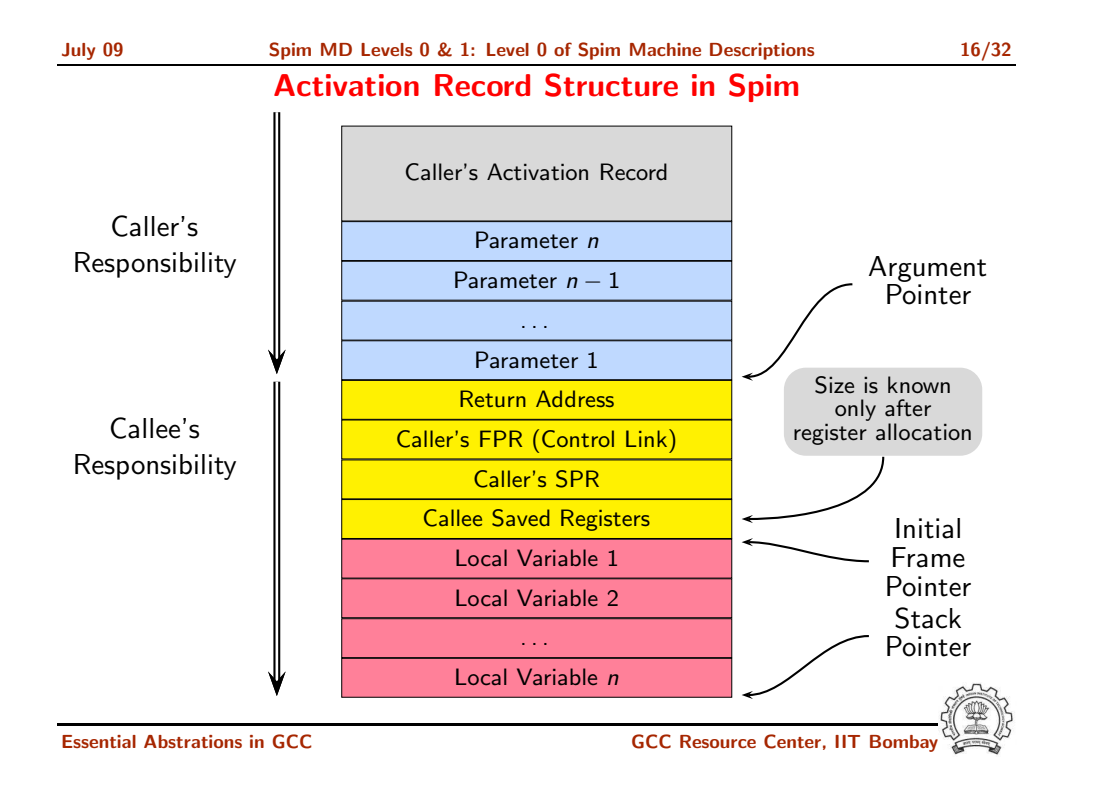

July 09 [Spim](#page-0-0) MD Levels 0 & 1: Level 0 of Spim Machine [Descriptions](#page-3-0) 16/32 Activation Record Structure in Spim

Essential Abstrations in GCC GCC Resource Center, IIT Bombay

Notes

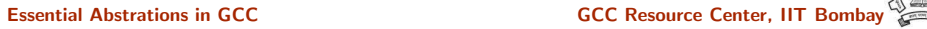

## Function Calling Conventions

}

#define ELIMINABLE REGS

## Minimizing Registers for Accessing Activation Records

Reduce four pointer registers (stack, frame, args, and hard frame) to fewer registers.

## Minimizing Registers for Accessing Activation Records

{{FRAME POINTER REGNUM, STACK POINTER REGNUM}, {FRAME POINTER REGNUM, HARD FRAME POINTER REGNUM}, {ARG POINTER REGNUM, STACK POINTER REGNUM}, {HARD FRAME POINTER REGNUM, STACK POINTER REGNUM} #define CAN ELIMINATE(FROM, TO) ((FROM == FRAME POINTER REGNUM && (TO == STACK POINTER REGNUM || TO == HARD FRAME POINTER REGNUM)) || (FROM == ARG POINTER REGNUM && TO == STACK POINTER REGNUM) || (FROM == HARD FRAME POINTER REGNUM && TO == STACK POINTER REGNUM)) /Recomputes new offsets, after eliminating./ #define INITIAL ELIMINATION OFFSET(FROM, TO, VAR) (VAR) = initial elimination offset(FROM, TO) Essential Abstrations in GCC GCC Resource Center, IIT Bombay Notes Essential Abstrations in GCC **GCC Resource Center**, July 09 [Spim](#page-0-0) MD Levels 0 & 1: Level 0 of Spim Machine [Descriptions](#page-3-0) 18/32 Specifying Activation Record July 09 [Spim](#page-0-0) MD Levels 0 & 1: Level 0 of Spim Machine [Descriptions](#page-3-0) 18/32 Specifying Activation Record

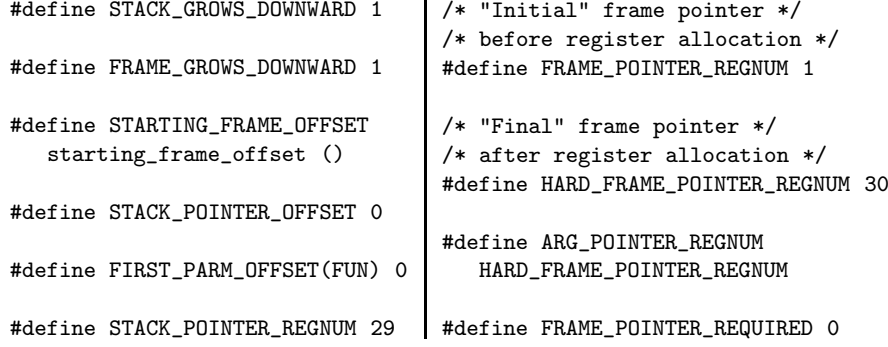

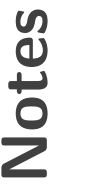

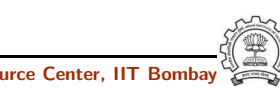

Notes

## Operations in Level 0.0

- In principle spim0.0.md can be empty.
- However, this results in empty data structures in the C source. Empty arrays in declarations are not acceptable in ANSI C.
- If we remove -pedantic option while building gcc, the compiler gets built.
- If we do not want to change the configuration system, spim0.0.md can be defined to contain

```
(define insn "dummy pattern"
```

```
[(reg:SI 0)]
"1"
```

```
"This stmnt should not be emitted!"
```
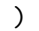

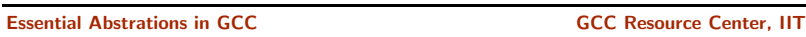

July 09 [Spim](#page-0-0) MD Levels 0 & 1: Level 0 of Spim Machine [Descriptions](#page-3-0) 20/32 Operations in Level 0

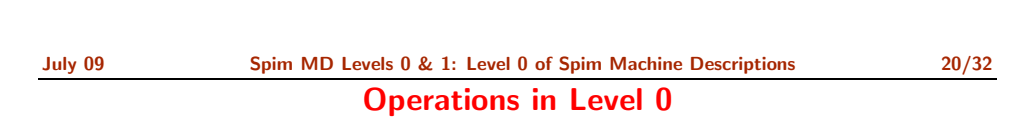

Essential Abstrations in GCC CCC COCC GCC Resource Center, IIT

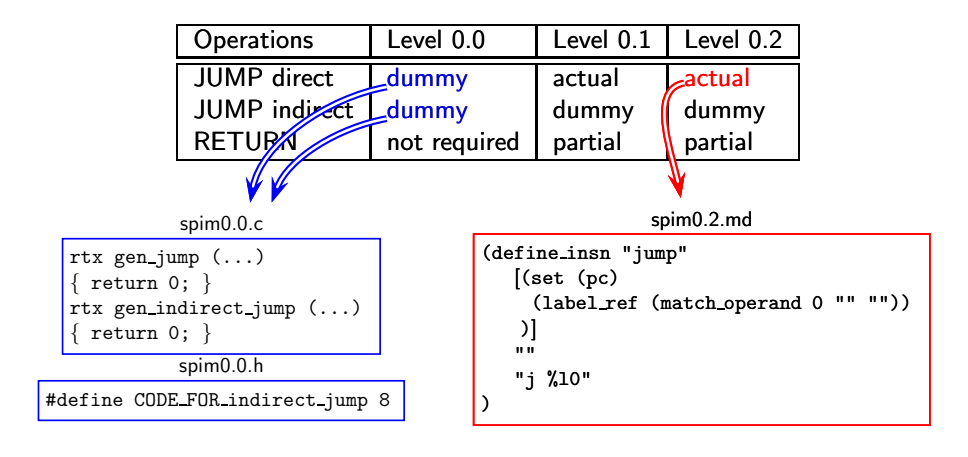

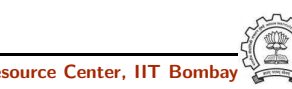

} )

)

[(return)]  $"''"$ "jr \\\$ra"

(define insn "IITB return"

void spim epilogue()

emit\_insn(gen\_IITB\_return());

## Operations in Level 0

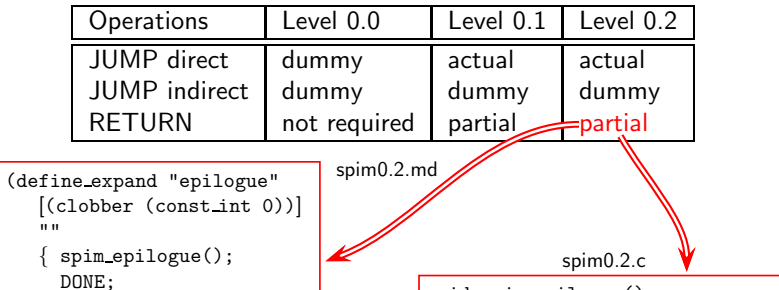

{

}

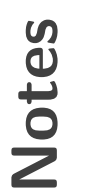

<span id="page-11-0"></span>

Essential Abstrations in GCC **GCC RESOURCE CENTER** GCC Resource Center, IIT

Part 3

Essential Abstrations in GCC **CCC Resource Center, IIT Bomba** 

Level 1 of Spim Machine [Descriptions](#page-11-0)

## Increments for Level 1

- Addition to the source language
	- ▶ Assignment statements involving integer constant, integer local or global variables.
	- $\triangleright$  Returning values. (No calls, though!)
- Changes in machine descriptions
	- $\blacktriangleright$  Minor changes in macros required for level 0 \$zero now belongs to new class Assembly output needs to change
	- ▶ Some function bodies expanded
	- $\blacktriangleright$  New operations included in the .md file
	- diff -w shows the changes!

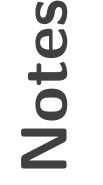

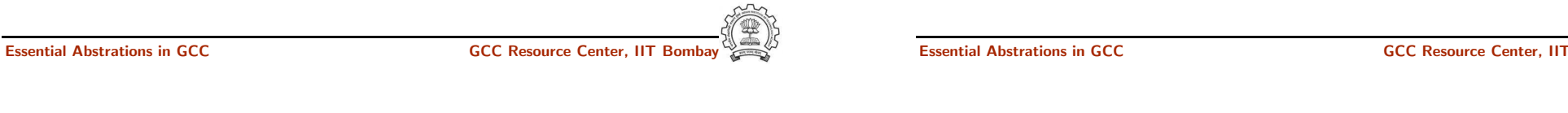

July 09 [Spim](#page-0-0) MD Levels 0 & 1: Level 1 of Spim Machine [Descriptions](#page-11-0) 22/32 Operations Required in Level 1

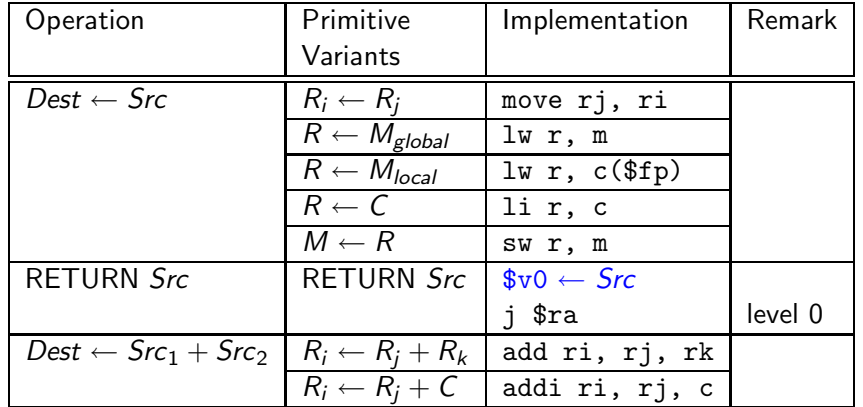

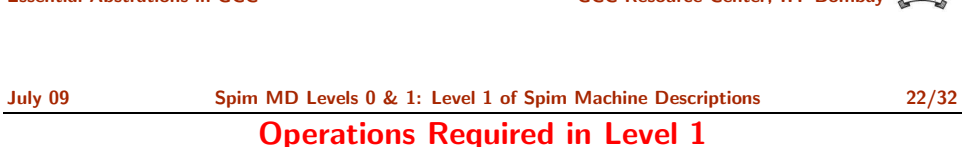

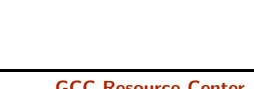

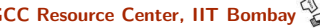

• Ensure that the second operand is in <sup>a</sup> register

```
(define_expand "movsi"
```

```
[(set (match_operand:SI 0 "nonimmediate_operand" "")
      (match_operand:SI 1 "general_operand" "")
)]
^{\rm{m}}if(GET_CODE(operands[0])==MEM &&
     GET_CODE(operands[1])!=REG &&
      (can_create_pseudo_p()) /* force conversion only */
```

```
/* before register allocation */
```

```
operands[1]=force_reg(SImode,operands[1]);
```
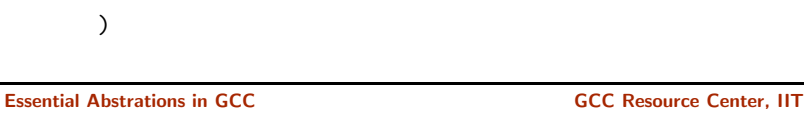

```
July 09 Spim MD Levels 0 & 1: Level 1 of Spim Machine Descriptions 24/32
                  Move Operations in spim1.md
```

```
• Load from Memory R \leftarrow M(define_insn "*load_word"
     [(set (match_operand:SI 0 "register_operand" "=r")
            (mem:SI (match_operand:SI 1 "memory_operand" "m")))]
      ^{\rm{m}} ""
      "lw \t%0, %m1"
  )
• Load Constant R \leftarrow C(define_insn "*constant_load"
      [(set (match_operand:SI 0 "register_operand" "=r")
            (match_operand:SI 1 "const_int_operand" "i"))]
      ^{\rm m} ""
      "li \t%0, %c1"
```
Notes

## Move Operations in spim1.md

Essential Abstrations in GCC GCC GCC GCC Resource Center, IIT

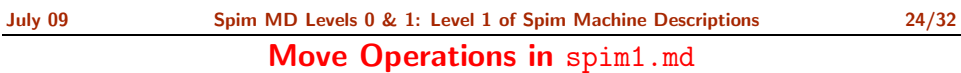

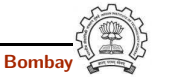

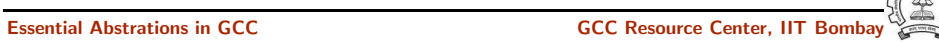

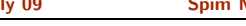

## Move Operations in spim1.md

• Register Move  $R_i \leftarrow R_i$ (define\_insn "\*move\_regs" [(set (match\_operand:SI <sup>0</sup> "register\_operand" "=r") (match\_operand:SI <sup>1</sup> "register\_operand" "r") )]  $"$ "" "move \t%0,%1"  $\lambda$ • Store into  $M \leftarrow R$ (define\_insn "\*store\_word" [(set (mem:SI (match\_operand:SI <sup>0</sup> "memory\_operand" "m")) (match\_operand:SI <sup>1</sup> "register\_operand" "r"))] "" "" "sw \t%1,  $\frac{m}{m}$ .  $\lambda$ Essential Abstrations in GCC GCC Resource Center, IIT Bombay Notes Essential Abstrations in GCC CCC COCC GCC Resource Center, IIT July 09 [Spim](#page-0-0) MD Levels 0 & 1: Level 1 of Spim Machine [Descriptions](#page-11-0) 26/32 Using register \$zero for constant 0 • Introduce new register class zero\_register\_operand in spim1.h and define move zero (define\_insn "IITB\_move\_zero" [(set (match\_operand:SI <sup>0</sup> "nonimmediate\_operand" "=r,m") (match\_operand:SI <sup>1</sup> "zero\_register\_operand" "z,z") )]  $^{\mathrm{m}}$   $^{\mathrm{m}}$ "@ move  $\setminus t\%0,$  %1  $sw \setminus t\frac{0}{21}$ ,  $\frac{0}{2} \mod 0$ "  $\lambda$ July 09 [Spim](#page-0-0) MD Levels 0 & 1: Level 1 of Spim Machine [Descriptions](#page-11-0) 26/32 Using register \$zero for constant 0 Notes

• How do we get zero register operand in an RTL?

Notes

## Using register \$zero for constant 0

• Use define\_expand "movsi" to get zero\_register\_operand in an RTL

if(GET\_CODE(operands[1])==CONST\_INT && INTVAL(operands[1])==0)

emit\_insn(gen\_IITB\_move\_zero(operands[0],

gen\_rtx\_REG(SImode,0)));

DONE;

- else /\* Usual processing \*/
- DONE says do not generate the RTL template associated with "movsi"
- required template is generated by emit\_insn(gen\_IITB\_move\_zero(...))

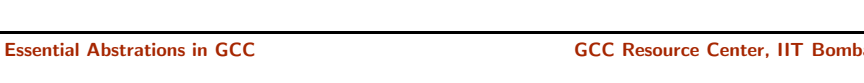

July 09 [Spim](#page-0-0) MD Levels 0 & 1: Level 1 of Spim Machine [Descriptions](#page-11-0) 28/32 Our Conventions in .md File

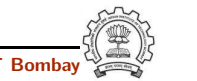

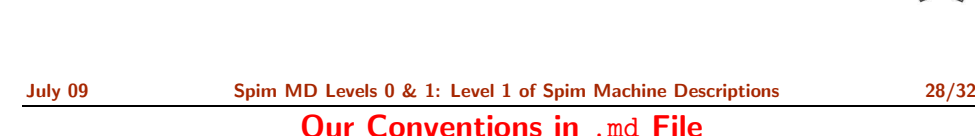

Essential Abstrations in GCC GCC GCC Resource Center,

- A pattern which is not used for generating the first RTL is preceded by \* in its name (eg. "\*store word")
- A pattern with a name preceded by IITB is used for generating
	- $\blacktriangleright$  The specified RTL template by explicitly calling the associated gen function.
	- ▶ For example, the RTL template associated with "IITB\_move\_zero" is generated by calling gen\_IITB\_move\_zero in define\_expand "movsi".

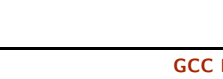

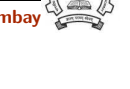

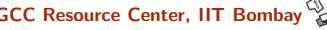

## Supporting Addition in Level 1

## Supporting Addition in Level 1

```
(define_insn "addsi3"
    [(set (match_operand:SI 0 "register_operand" "=r,r")
          (plus:SI (match_operand:SI 1 "register_operand" "r,r")
                   (match_operand:SI 2 "nonmemory_operand" "r,i"))
    )]
    ""
    "@
     add \t%0, %1, %2
    addi \t%0, %1, %c2"
\lambda
```
- Constraints combination 1 of three operands: R, R, R
- Constraints combination 2 of three operands: R, R, C

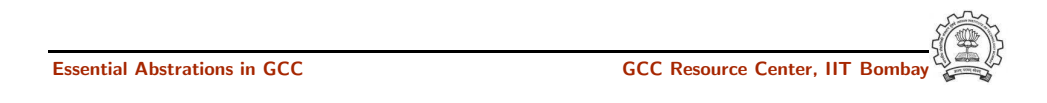

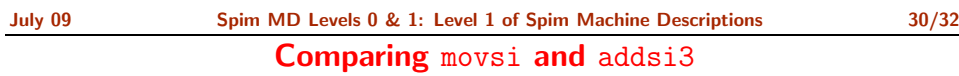

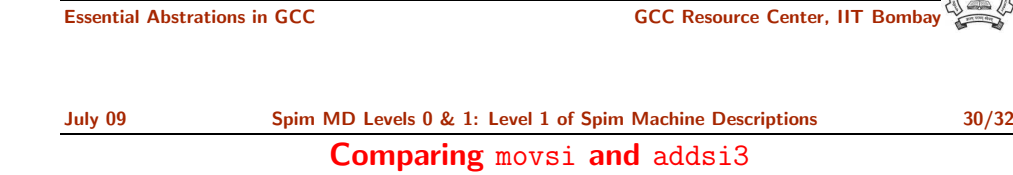

- movsi uses define expan<sup>d</sup> whereas addsi3 uses combination of operands
- Why not use constraints for movsi too?
- movsi combines loads and stores
	- $\blacktriangleright$  Thus we will need to support memory as both source and destination
	- ▶ Will also allow memory to memory move Not supported by the machine!

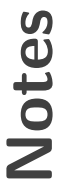

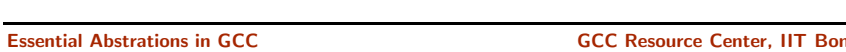

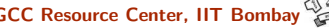

## Choices for Mapping Compound Operations to Primitive **Operations**

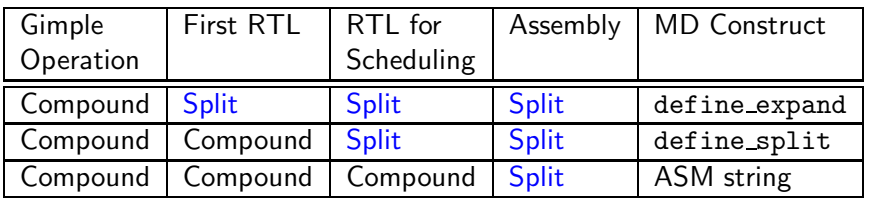

- define expan<sup>d</sup> may be used for selecting one alternative from among multiple possibilities at the time of first RTL generation.
- @ in ASM string achieves the same effect at the time of emitting assembly instruction.

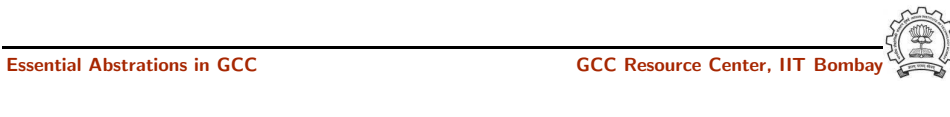

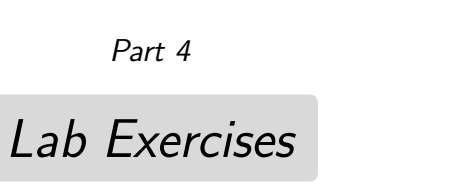

## Choices for Mapping Compound Operations to Primitive **Operations**

Notes

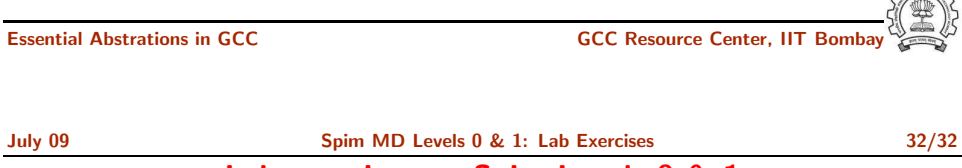

Lab exercises on Spim Levels 0 & 1

Will be given in the lab :-)

• You may need to refer to chapter 16 and 17 in the GCC Internals document

<span id="page-17-0"></span>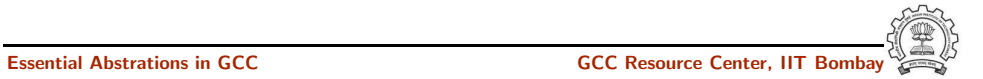